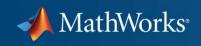

# Air Traffic Management using SimEvents®

Matt Jardin, David Manegold The MathWorks

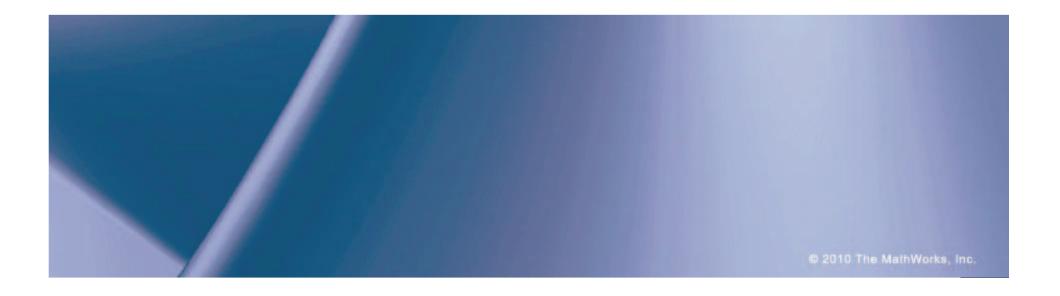

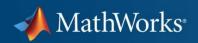

#### **Outline**

- Problem Background
- Discrete Event Simulation

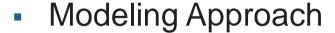

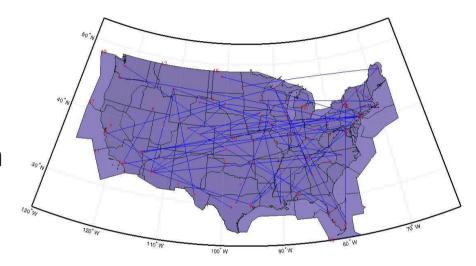

- Demo: Air Traffic Management with SimEvents
- Speeding up large-scale air traffic simulations

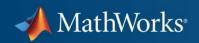

### **Problem Background**

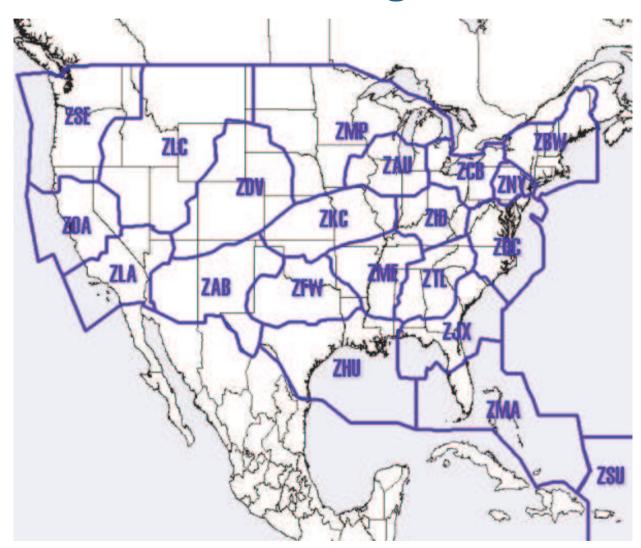

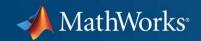

#### **Modeling and Simulation Methodologies**

## Trajectory-Based Simulation Used for:

- Trajectory Prediction
- Trajectory Optimization
- Conflict Detection/Resolution
- Weather Re-routing

## Discrete Event Simulation Used for:

- Traffic Flow Management
- Optimal Flight Scheduling
- Runway/Airspace Balancing
- Impact of Bad Weather

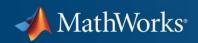

#### **Discrete Event Simulation**

 Discrete-Event Simulation (DES) provides an efficient way to model event-based systems

#### **SimEvents Model**

- DES Simulations may be used to:
  - Model movement of entities
  - Capture queuing and transport delays
- SimEvents adds DES to Simulink®
- In This Demo
- Entities = Airplane flight
- Events = Landing / Take Off / Transition
- Attributes = Qualities / Take Off Time / Airspeed

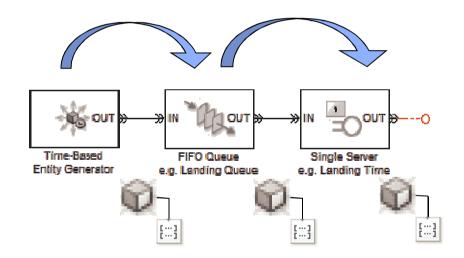

#### Workflow

- •Flights
  - Path and Times
- Airports
  - # Runways
  - Runway Service Time
- Departures
  - Schedule

- Create SimEvents Model
  - Graphically (drag & drop)
  - Programmatically

- Inspect Network Performance
  - SimEvents Scopes
  - •Save Data To MAT files
  - Process in MATLAB
  - Objective function for
  - Optimization

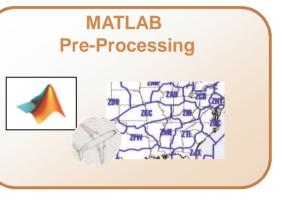

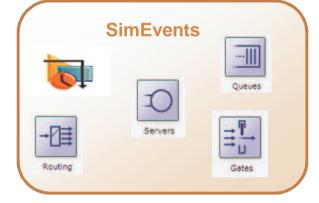

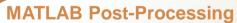

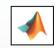

Run(1) = pass

Run(2) = failRun(3) = pass

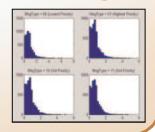

**Build the Model** 

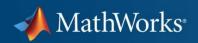

#### **Pre-Processing in MATLAB**

- Flights Entity
  - To / From airport Attribute
  - Departure time

    Event
  - Sequence through centers Attribute
  - Time spent in each center Attribute
- Airports
  - # RunwaysParameter
  - Runway Service time Parameter
- Departures
  - List of entity (flights) Event generation times
- Centers
  - Capacity Parameter

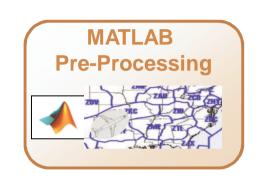

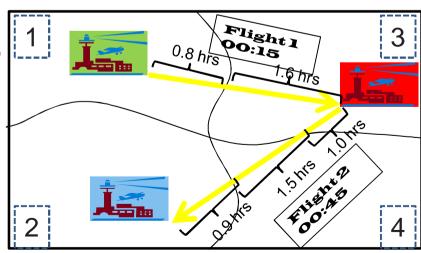

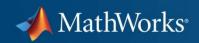

**SimEvents Custom Library Blocks** 

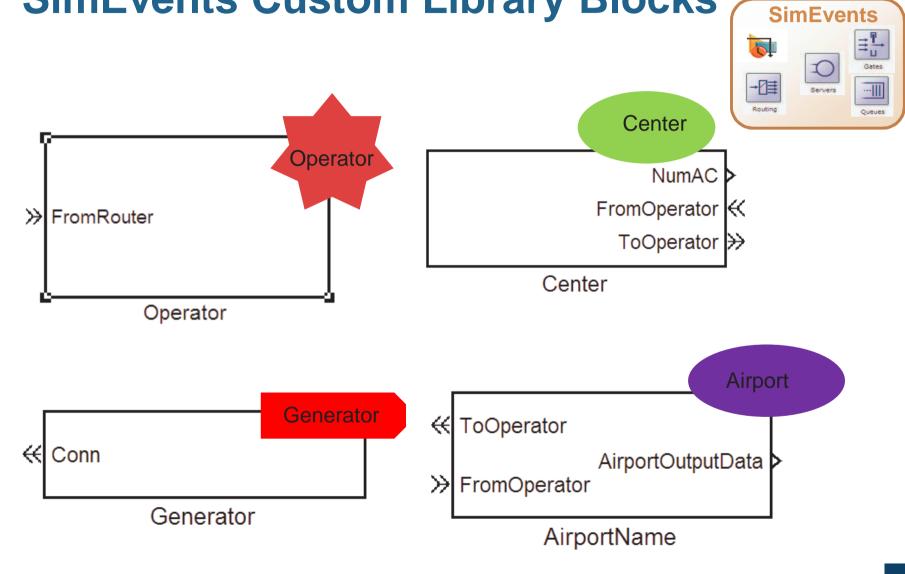

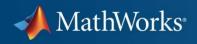

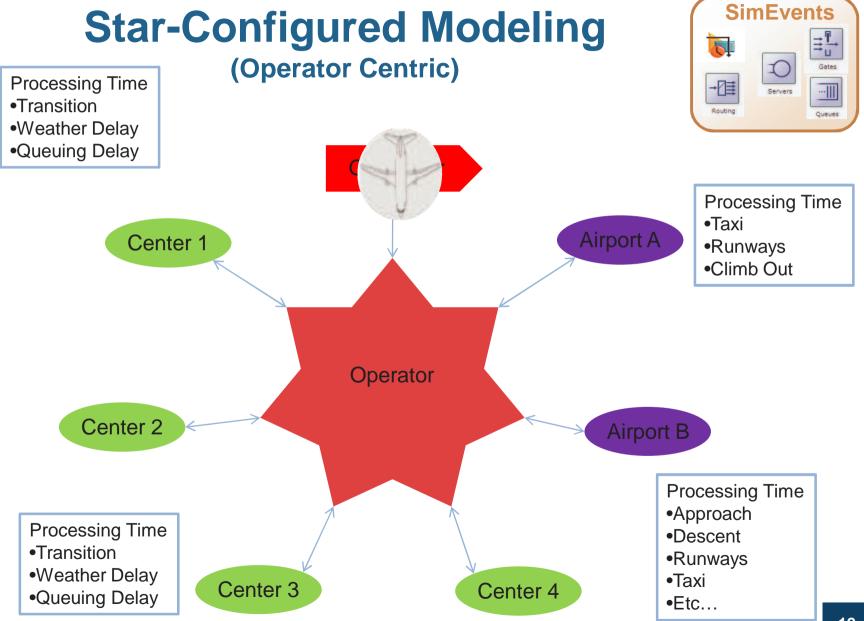

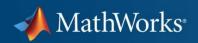

#### **Star-Configured Model**

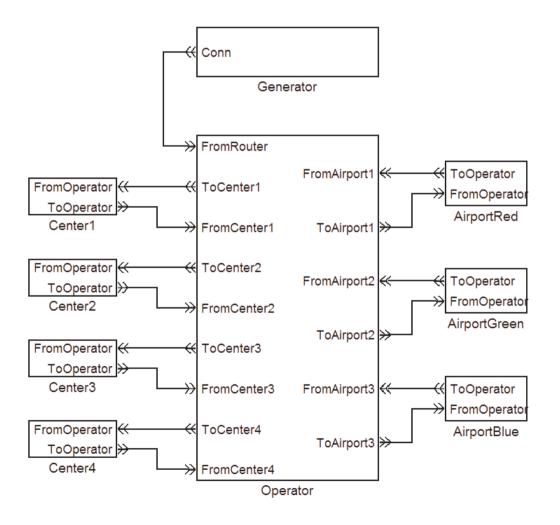

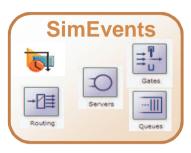

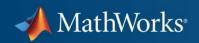

#### **Sample Results**

SimEvents Signal Scopes

MATLAB post-processing

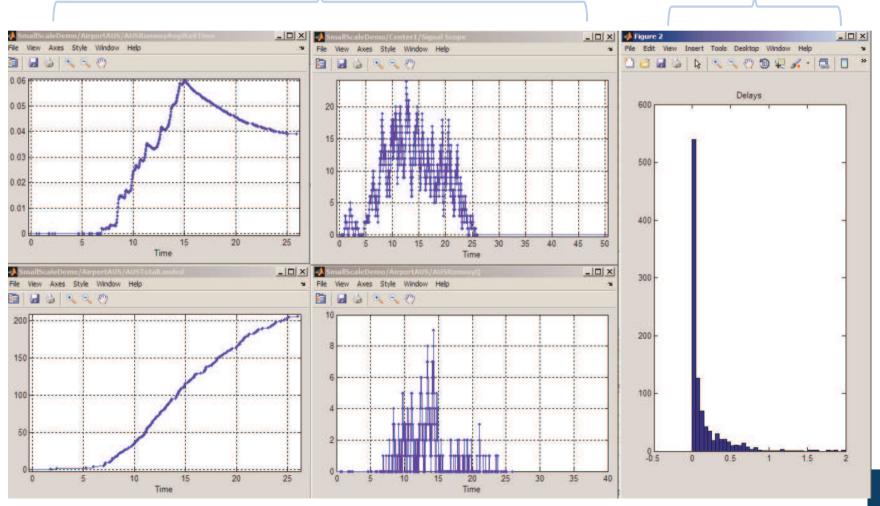

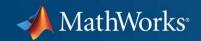

#### **SimEvents Demo**

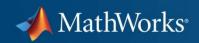

#### Scaling Up and Simulation Speed

- Increase # Centers -> 20+
- Increase # Airports -> 200+
- Use real ARTCC structure
- Use real 48 state USA map
- Determine actual flight paths
- Build model programmatically

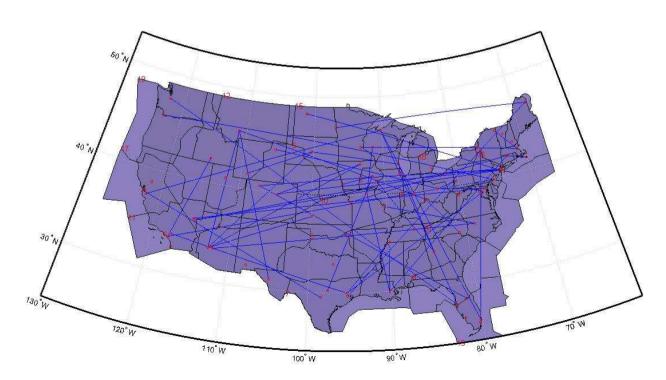

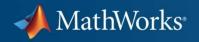

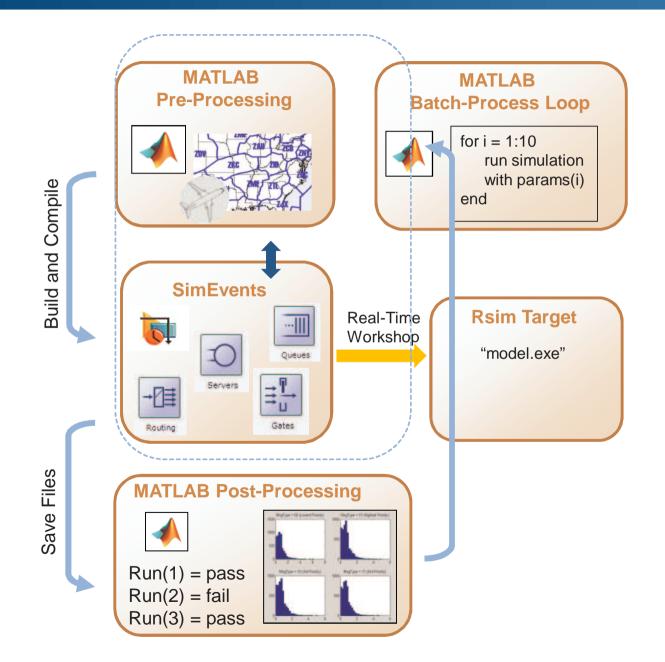

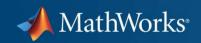

#### What MathWorks can do for you:

- Share Demo Models
- Provide Consulting and Training Services
- Offer Evaluation Support

Contact your account manager or visit the SimEvents product website for more information:

http://www.mathworks.com/products/simevents/